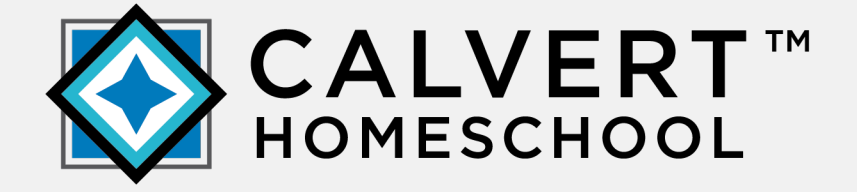

Calvert Homeschool™ Teacher Quick Start Guide

## Teacher Quick Start Guide

Welcome to Calvert Homeschool™. Use this *Quick Start Guide* to help you quickly set up your school. For more detailed information about all the features and functionality of Calvert Teacher, see the *Teacher User Guide* or online Help. To open the guide or Help, on the **Home > Dashboard** page, in the **Help** box, click the **Documentation** link.

## New Teacher Set Up Checklist

This New Teacher Set Up Checklist provides the steps to guide you in setting up your students and school. These steps assume that you have already activated your curriculum.

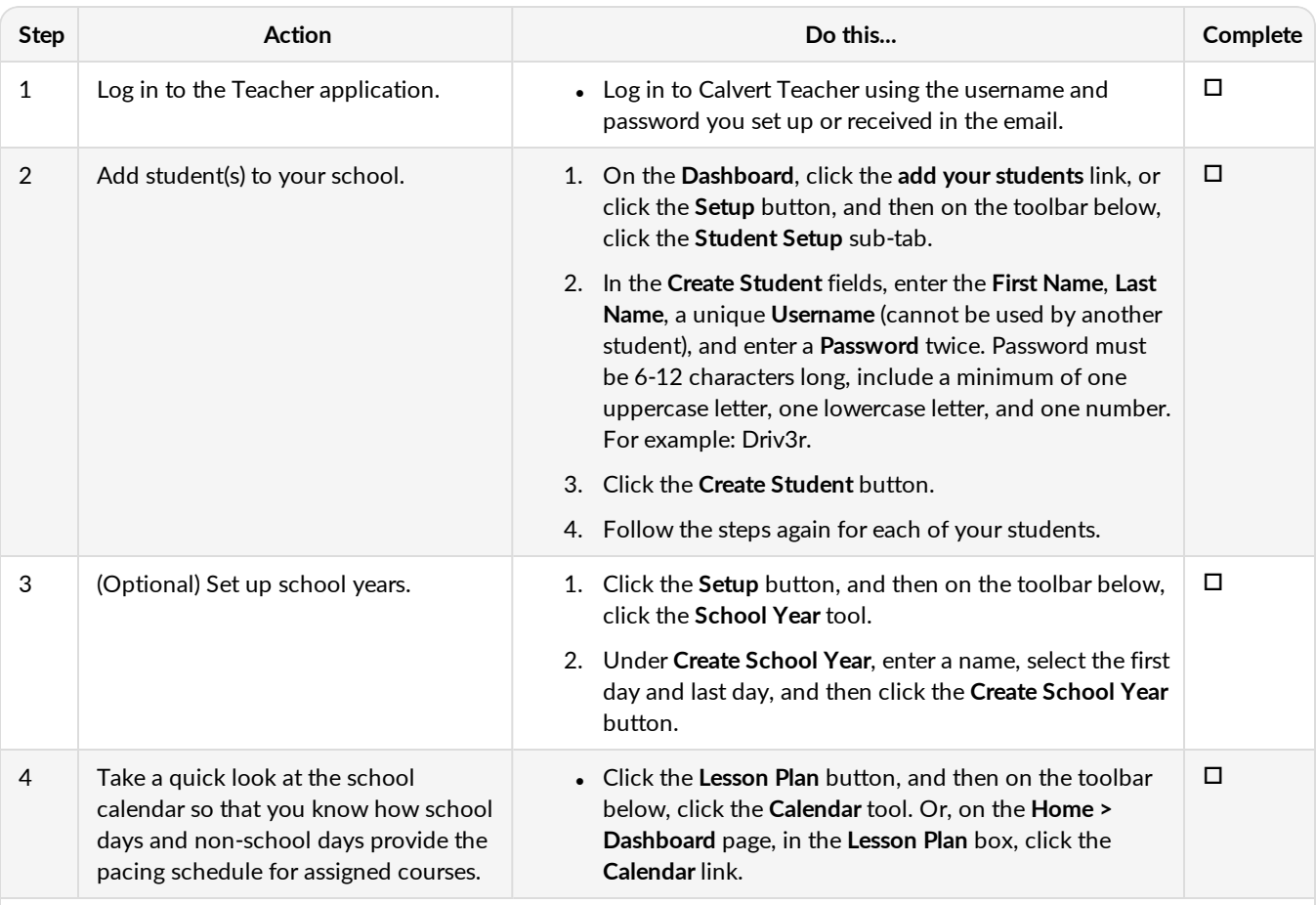

**Note:**By default, Saturday and Sunday, are automatically recognized as "non-school" days. This means no schoolwork will be scheduled on those days UNLESS you change the status of the day to a "working" school day. To learn more, see the topic "Change the status of school days and non-school days for course scheduling" in the *Teacher User Guide* or online help.

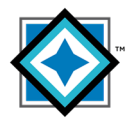

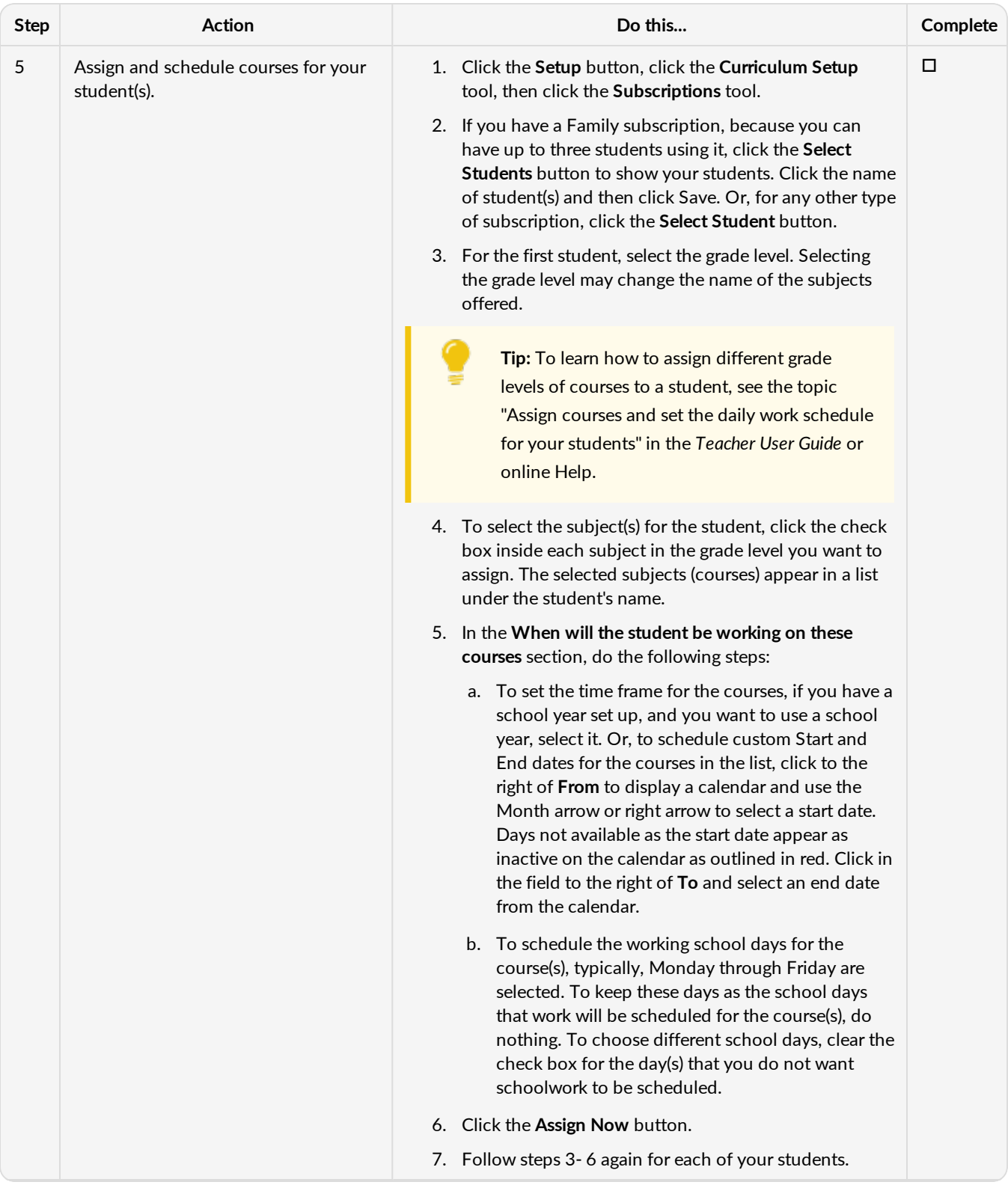

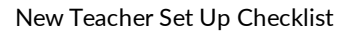

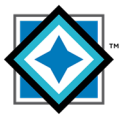

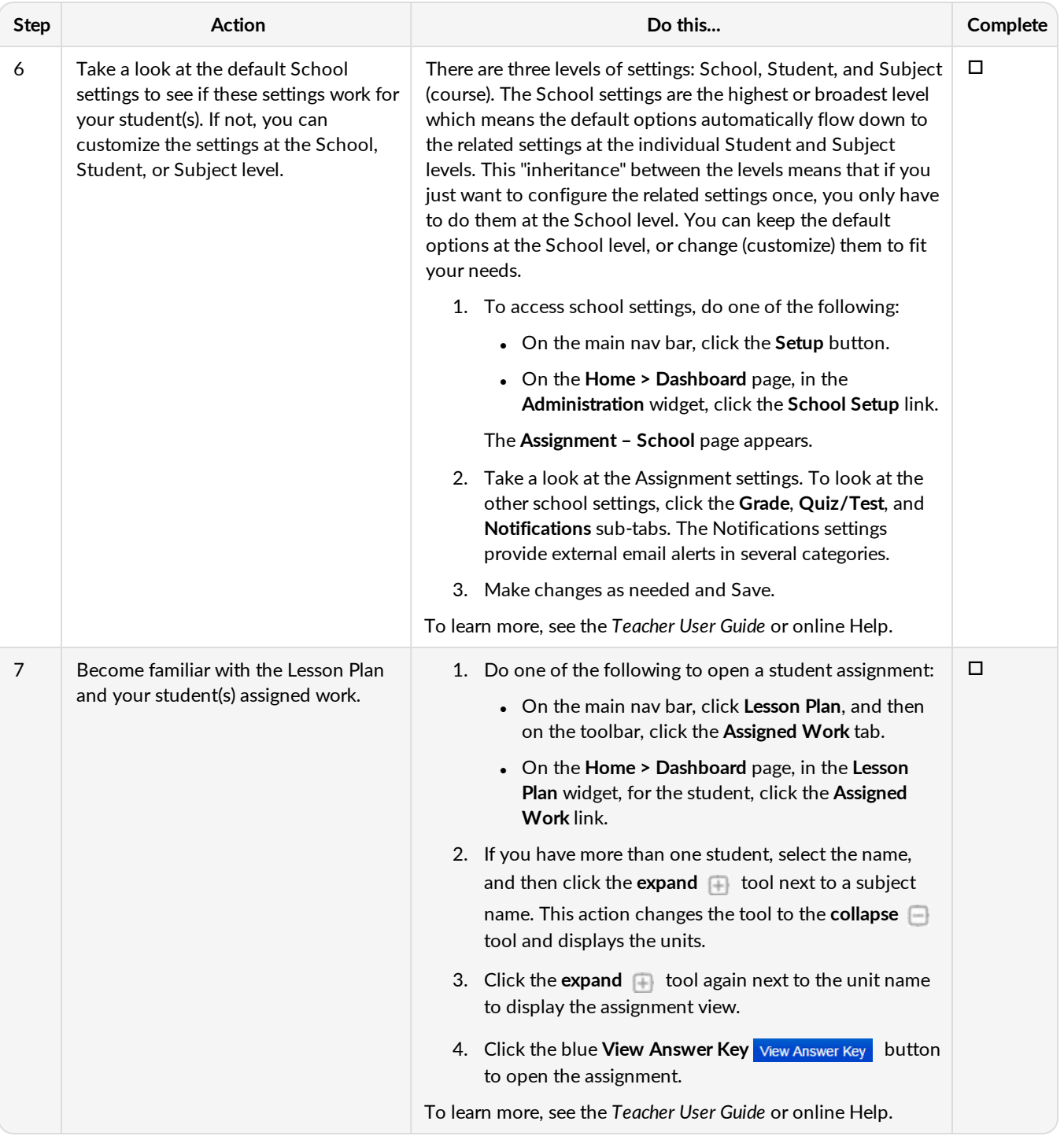